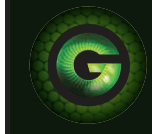

## **DEVICE PREPARATION**

- $\bullet$ Unpack your Guardzilla and plug in the power. The camera will be ready for setup when the LED light on the front of the camera is blinking green (approximately 60 seconds).
- **O** Download the Guardzilla app from the Google Play store on your Android phone.
- **B** Launch the app when installed.

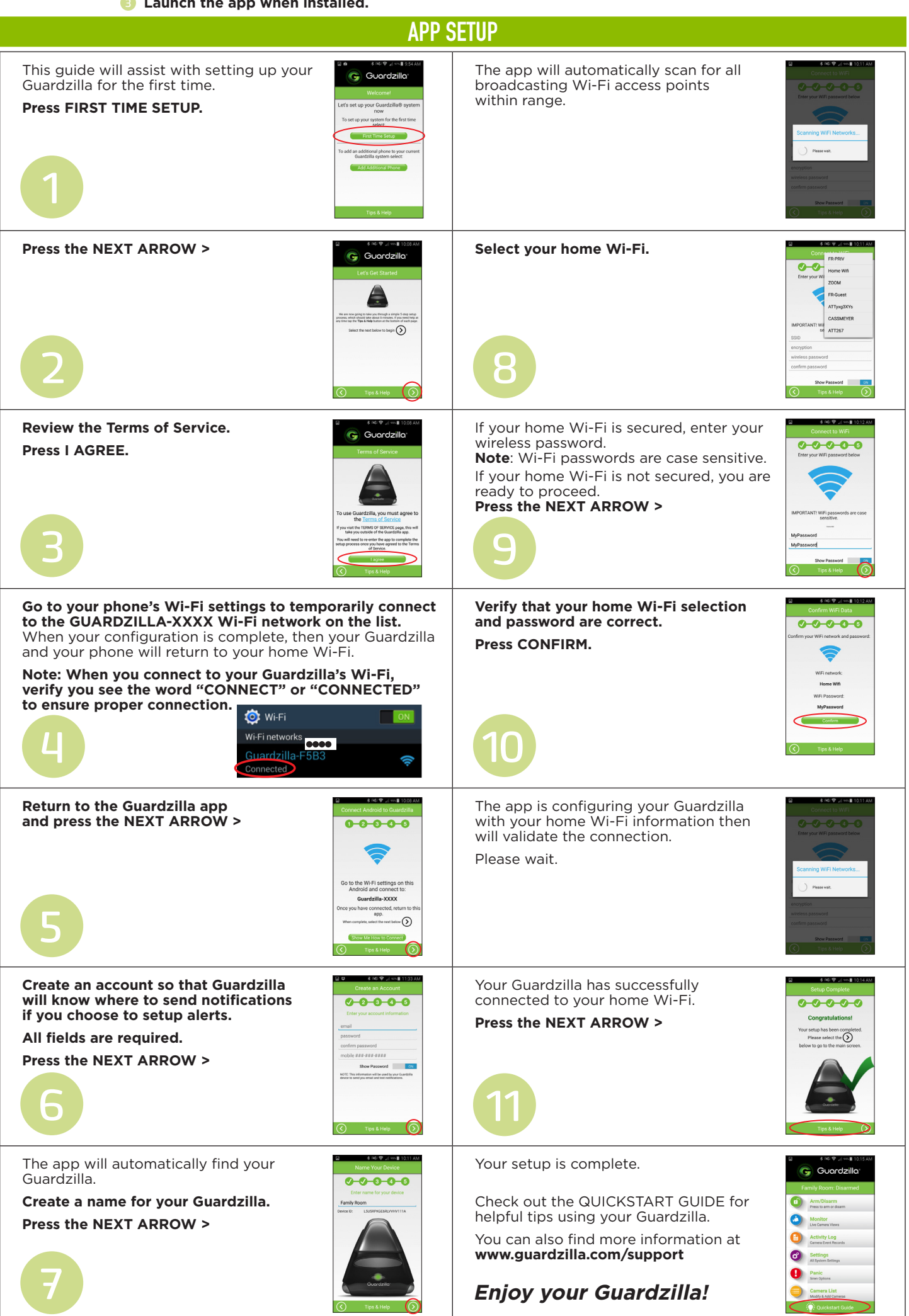

www.guardzilla.com<br>Guardzilla is a registered trademark of Practecol, LLC<br>iPhone is a registered trademark of Apple Inc.